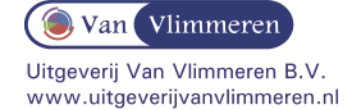

## **M&O in Balans, 7<sup>e</sup> druk, havo, Hoofdstuk 22 Brutowinstopslagmethode Samenvatting d.d. 8-2-2014**

Een onderneming brengt *omzetbelasting* (btw) aan haar afnemers in rekening, deze in rekening gebrachte omzetbelasting moet ze betalen aan de fiscus. Daarbij mag ze de aan haar door leveranciers in rekening gebrachte omzetbelasting in mindering brengen. De *berekening van de verkoopprijs* met omzetbelasting verloopt als volgt.

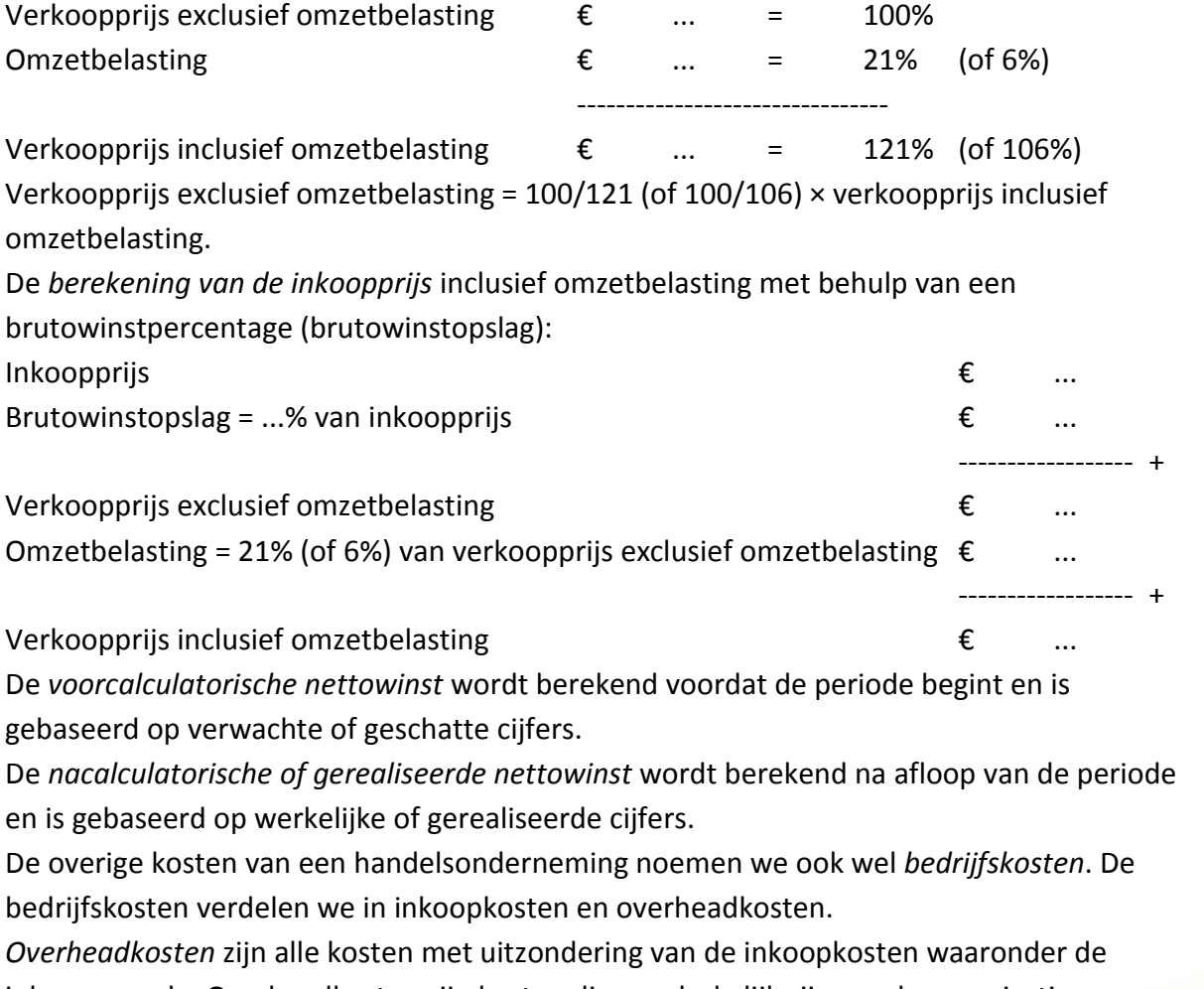

inkoopwaarde. Overheadkosten zijn kosten die noodzakelijk zijn om de organisatie draaiende te houden. De overheadkosten worden verdeeld in verkoopkosten en algemene kosten.

B)AL

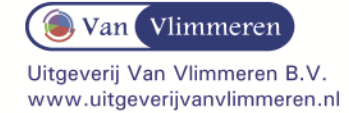

Berekening van de (voor- en nacalculatorische) nettowinst volgens de

*brutowinstopslagmethode:*

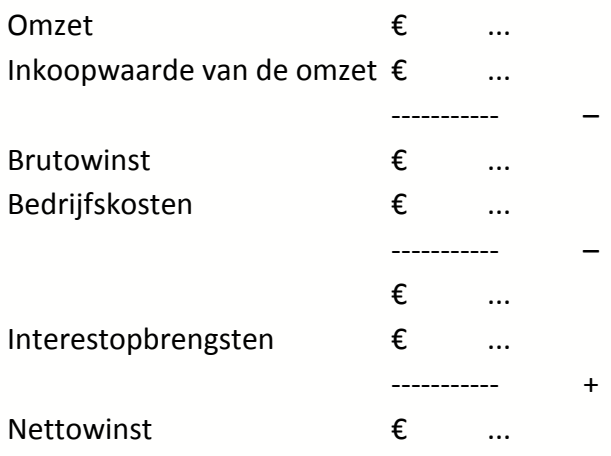

Door de nacalculatorische nettowinst te vergelijken met de voorcalculatorische nettowinst, kunnen we een analyse maken van de verschillen. In een *verschillenanalyse* proberen we de oorzaken te achterhalen waardoor een verschil is ontstaan.

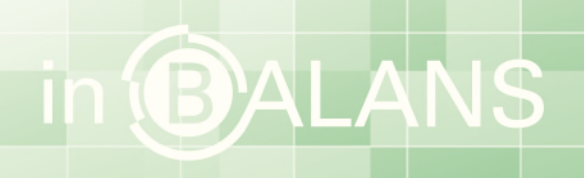